# TMA4315: Compulsory exercise 3

Group 13: Magnus Liland, Jakob Gerhard Martinussen and Emma Skarstein

*23.11.2018*

# **The dataset**

We will use a *simulated* dataset with clustered data. This data is generated from a fitted model to the jsp dataset in the faraway R-package.

The following variables are made available:

- school: 50 schools, with code 1-50.
- gender: A factor with levels boy, girl.
- social: Social class of the father, categorical. Original class  $1-2 = S1$ ,  $3-4 = S2$ ,  $5-6 = S3$  and  $7-9 = S2$ S4 Note that these are not ordered and S1 is not necessarily higher or lower class than S2!
- raven: Test score (centered around 0).
- math: Math score (centered around 0).

We will use math as response, and group the data by school.

```
dataset <- read.table("https://www.math.ntnu.no/emner/TMA4315/2018h/jsp2.txt", header = TRUE)
```
The number of schools is 49, as we omit school number 43 due to the lack of measurements for our particular subset.

# **Analysis**

# **a) Fitting a linear model**

### **Visualizing the dataset**

First we want to explore the dataset. We will group the data based on gender and only include covariates social, raven, and math.

```
library(GGally)
ggpairs(
  data = dataset,
  mapping = \text{aes}(\text{col} = \text{gender}, \text{alpha} = 0.7),
  columns = c("social", "raven", "math"),
  legend = 1,)
```
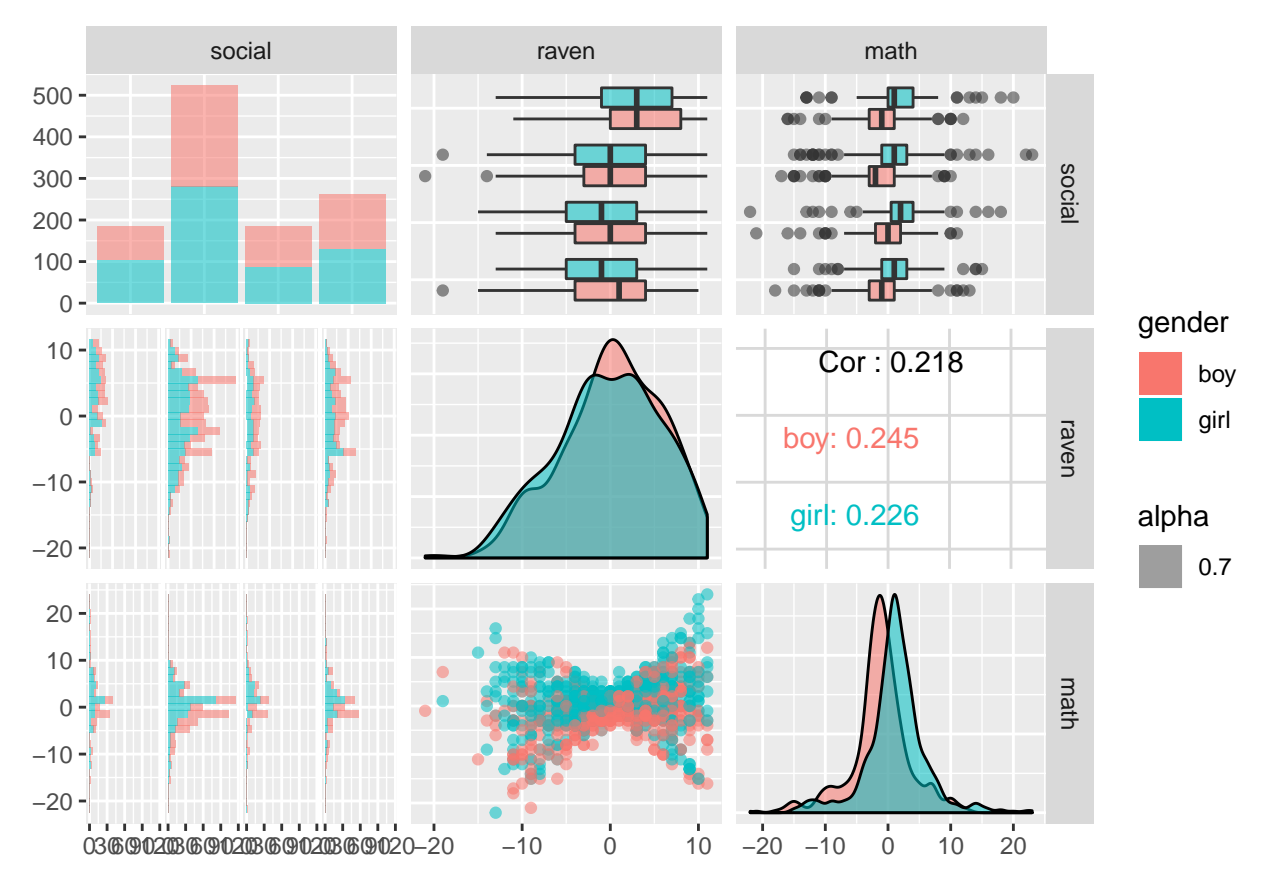

Some observations can be made:

- A positive correlation can be observed between raven and math score for both genders, although the correlation is marginally stronger for boys. The Raven test [measures abstract reasoning capabilities,](https://en.wikipedia.org/wiki/Raven%27s_Progressive_Matrices) so this makes intuitive sense.
- Girls perform, on average, better than boys on the math test. The weakest math students are mainly boys, and the strongest math students are mainly girls, as well.

#### **Fitting a linear model**

We will now fit a *linear model* with math as response, and raven and gender as covariates. The model for the *k*th student is therefore

$$
Y_k = \mathbf{x}_k^{\mathrm{T}} \boldsymbol{\beta} + \varepsilon_k
$$

where we assume that the  $\varepsilon_k$ s are independent (between students), and have mean 0 and variance  $\sigma^2$  for all students. Some explanations for the terms in the model:

- $Y_k$  is the math score **response** for student *k*. It is assumed to be normally distributed with mean  $\mathbf{x}_k \boldsymbol{\beta}$ and variance  $\sigma^2$ .
- $\mathbf{x}_k$  is a  $3 \times 1$  **covariate vector** for student *k*. For instance, if student *k* is a boy with raven score 5, then  $\mathbf{x}_k = [1, 5, 0]^T$ . Observe that  $\mathbf{x}_{k0}$  is always 1, since this covariate "represents" the intercept of the model.
- *β* is the **regression coefficients** of the fitted model.  $\boldsymbol{\beta} = [\beta_{\text{intercept}}, \beta_{\text{raven}}, \beta_{\text{gender}}]^T$ . For example, you would expect a given student to improve their math score by  $β$ <sub>raven</sub> if the student improves their raven score by one, everything else being equal.

•  $\varepsilon_k$  is the **error** in the modelled relationship for student k. The important part here is that  $\varepsilon_k$  is assumed to be independently and identically distributed with mean 0 and variance  $\sigma^2$  for *all* students.

Now let's estimate the regression coefficients of this linear model and inspect its summary:

```
model <- lm(math ~ raven + gender, data=dataset)
summary(model)
##
## Call:
## lm(formula = math ~ raven + gender, data = dataset)
##
## Residuals:
## Min 1Q Median 3Q Max
## -20.6704 -1.8791 0.1166 2.1166 19.6134
##
## Coefficients:
## Estimate Std. Error t value Pr(>|t|)
## (Intercept) -1.3131 0.2024 -6.488 1.29e-10 ***
## raven 0.1965 0.0240 8.188 6.98e-16 ***
## gendergirl 2.5381 0.2807 9.041 < 2e-16 ***
## ---
## Signif. codes: 0 '***' 0.001 '**' 0.01 '*' 0.05 '.' 0.1 ' ' 1
##
## Residual standard error: 4.76 on 1151 degrees of freedom
## Multiple R-squared: 0.1105, Adjusted R-squared: 0.109
## F-statistic: 71.5 on 2 and 1151 DF, p-value: < 2.2e-16
```
The parameter estimates seem to be significant. We have  $\beta \approx [-1.3131, 0.1965, 2.5831]^T$ . A girl is expected to achieve  $\sim$  2.5 additional math points compared to a boy with the same number of raven points. Additionally, a student is expected to score ~0.2 additional math points for every raven point he or she achieves.

We can rewrite this model as two separate models, one for boys and one for girls, making these relationships clear. For boys

$$
Y_k = 0.1965 \cdot x_{k,\text{raven}} - 1.3131,
$$

and likewise for girls

$$
Y_k = 0.1965 \cdot x_{k,\text{raven}} + 1.225.
$$

Making the statistical advantage of female students apparent.

With this model we investigate how two different factors affect the mathematical capabilities of a student. The first of these factors is gender. Gender does indeed seem to have a significant effect, as girls seem to achieve better math scores than boys. Secondly, there is a positive correlation between the performing well on the "Raven" test and the mathematics test. As the Raven test measures abstract, cognitive capabilities, this comes at no large surprise.

## **b) Fitting a random intercept model**

#### **Explanation of the model**

We will now fit a *random intercept model* with school as the random intercept. For school *i* we study the measurement model:

$$
\mathbf{Y}_i = \mathbf{X}_i\beta + \mathbf{1}\gamma_{0i} + \varepsilon_i
$$

We denote the number of students in school *i* as *n<sup>i</sup>* , often called a **cluster**. Here follows some explanations of the different parts of the model:

- $Y_i$  is the  $n_i \times 1$  **response vector** for school *i*, containing the math scores of each student enrolled in that school.
- $\mathbf{X}_i$  is the  $n_i \times 3$  design matrix of the model, containing "population covariates" for each school *is* student on each row.
- The 3 × 1 vector *β* contains the **fixed effects** of the model. These "population effects" are common amongst *all* the schools.
- The  $n_i \times 1$  vector  $\mathbf{1}\gamma_{0i}$  contains the **random effects** of the model. Specifically in this case, since we have fitted a *random intercept model*, we have a **random intercept** and *no* random slope. **1** is a  $n_i \times 1$ vector containing solely ones, while  $\gamma_{0i} \in \mathbb{R}$ . With other words,  $\mathbf{1}\gamma_{0i} = [\gamma_{0i},...,\gamma_{0i}]^{\mathrm{T}}$ .
- The  $n_i \times 1$  vector  $\varepsilon_i$  contains the **random errors** in the model prediction.

It is important to note that we have made the following distributional assumptions:

- $\gamma_{0i} \sim N_1(0, \tau_0^2)$ , where  $\tau_0^2$  is a scalar which must be estimated.
- $\varepsilon_i \sim N_{n_i}(0, \sigma^2 I)$ , where  $\sigma^2$ , the variance, also must be estimated.

We have also assumed that there is zero correlation between responses in *different* clusters, and we only have **intraclass correlation**. With other words,  $Cov(Y_{ij}, Y_{kl}) = 0$  for  $i \neq k$ .

#### **Fitting the model**

We will now fit this model for our dataset using the lmer function from the lem4 R-package, and print a summary of this fitted model:

```
library(lme4)
fitRI1 <- lmer(
   math ~ raven + gender + (1 | school),
   data = dataset,
)
summary(fitRI1)
## Linear mixed model fit by REML ['lmerMod']
## Formula: math ~ raven + gender + (1 | school)
## Data: dataset
##
## REML criterion at convergence: 6772.4
##
## Scaled residuals:
## Min 1Q Median 3Q Max
## -4.4607 -0.4305 -0.0127 0.4083 4.2761
##
## Random effects:
## Groups Name Variance Std.Dev.
```

```
## school (Intercept) 3.879 1.969
## Residual 19.220 4.384
## Number of obs: 1154, groups: school, 49
##
## Fixed effects:
## Estimate Std. Error t value
## (Intercept) -1.26915 0.34375 -3.692
## raven 0.21442 0.02331 9.197
## gendergirl 2.51119 0.26684 9.411
##
## Correlation of Fixed Effects:
## (Intr) raven
\## raven -0.017## gendergirl -0.404 0.034
```
#### **Comparing the models**

We can now compare this *random intercept model* with the *classical linear model* in section a). First observe that *β*raven has changed from 0.1965 to 0.2144. The random intercept model has therefore concluded that raven score has a even stronger effect upon the math score of the pupils. For every additional raven score, a student is predicted to score 0.2144 more on the math test, everything else being equal.

Also *β*<sub>gender</sub> has changed from 2.5381 to 2.5312. The random intercept model therefore concludes that gender has less of an impact on predicted math score compared to the classical linear model. The difference is relatively small though, so the models can be said to have similar conclusions regarding gender. A girl is predicted to score 2.5312 more than a boy with the otherwise identical covariate attributes.

#### **Hypothesis testing**

Observe that the output of summary(fitRI1) does *not* contain any *p*-values, as we have grown accustomed to with the lm and glm models. This is intentionally omitted by the lme4 library authors, as there are a lot of "gotchas" related to the calculation of *p*-values for parameter estimations wrt. linear mixed models.

Quoting ["Fitting Linear Mixed-Effects Models Using lme4"](https://www.jstatsoft.org/index.php/jss/article/view/v067i01/v67i01.pdf) by Bates, Bolker, Mächler and Walker (2015) in Journal of Statistical Software (p. 35):

While the null distributions (and the sampling distributions of non-null estimates) are asymptotically normal, these distributions are not *t* distributed for finite size samples – nor are the corresponding null distributions of differences in scaled deviances F distributed.

The *T*-distribution can therefore not be used for a hypothesis test for finite size samples without making a lot of assumptions which might render the conclusion invalid.

A rationalization can also be found the email thread ["lmer, p-values and all that"](https://stat.ethz.ch/pipermail/r-help/2006-May/094765.html) written by Douglas Bates, the author of the lme4 R-package.

We will now ignore all these wise words, arguing that our sample size is large enough and well-behaved, and still calculate a *p*-value for the following hypothesis test.

$$
\mathbf{H}_0: \beta_{\text{raven}} = 0 \quad \text{vs.} \quad \mathbf{H}_1: \beta_{\text{raven}} \neq 0
$$

With other words, we want to find out how probable it is that a student's raven score has absolutely no effect on the math score of the same student. We will perform this test using the *asymptotic* (normal) distribution of *β*raven.

We construct the following test statistic:

$$
z=\frac{\hat{\beta}_{\rm raven}-0}{\hat{se}(\beta_{\rm raven})}
$$

Under the null hypothesis, we assume this test statistic to have a asymptotic standard normal distribution:

$$
Z \sim N_1(0,1)
$$

We now want to calculate a two-sided *z*-test:

$$
p = 2 \cdot \Pr(Z \ge |z|)
$$

We can calculate the test statistic manually:

```
coefficients <- summary(fitRI1)$coefficients
betaRavenHat <- coefficients[2, 1]
standardErrorRavenHat <- coefficients[2, 2]
ZStatistic <- (betaRavenHat - 0) / standardErrorRavenHat
pValue <- 2 * pnorm(q=abs(ZStatistic), mean=0, sd=0, lower.tail=FALSE)
pValue
```
## [1] 0

Or by retrieving the *t*-value directly:

```
tValue <- coefficients[2, 3]
pValue <- 2 * pnorm(q=abs(tValue), mean=0, sd=0, lower.tail=FALSE)
pValue
```
## [1] 0

Alternatively, we can use the lmerTest R-package which provides *p*-values in the lmer summary output:

```
library(lmerTest)
fitRI1Test <- lmer(
    math ~ raven + gender + (1 | school),
    data = dataset,
)
summary(fitRI1Test)
```

```
## Linear mixed model fit by REML. t-tests use Satterthwaite's method [
## lmerModLmerTest]
## Formula: math ~ raven + gender + (1 | school)
## Data: dataset
##
## REML criterion at convergence: 6772.4
##
## Scaled residuals:
## Min 1Q Median 3Q Max
## -4.4607 -0.4305 -0.0127 0.4083 4.2761
##
## Random effects:
## Groups Name Variance Std.Dev.
## school (Intercept) 3.879 1.969
## Residual 19.220 4.384
## Number of obs: 1154, groups: school, 49
```

```
##
## Fixed effects:
## Estimate Std. Error df t value Pr(>|t|)
## (Intercept) -1.26915 0.34375 66.69659 -3.692 0.00045 ***
## raven 0.21442 0.02331 1143.53881 9.197 < 2e-16 ***
## gendergirl 2.51119 0.26684 1130.21403 9.411 < 2e-16 ***
## ---
## Signif. codes: 0 '***' 0.001 '**' 0.01 '*' 0.05 '.' 0.1 ' ' 1
##
## Correlation of Fixed Effects:
## (Intr) raven
## raven -0.017
## gendergirl -0.404 0.034
```
All three methods yield the same result, we can relatively confidently assume raven scores to have an impact on math scores.

We can also construct a 95% confidence interval for the effect of the female gender on the math score, using the Wald approximation for fixed effects:

```
confint(fitRI1, method='Wald')[5,]
```
## 2.5 % 97.5 % ## 1.988188 3.034185

Since the entirety of the 95% confidence interval is contained by  $\mathbb{R}^+$ , we can confidently conclude that girls perform better on the math test compared to boys.

## **c) Random intercept model without gender covariate**

We now fit a random intercept model, still clustered by school, but *without* gender as a fixed effect. fitRI2 <- **lmer**(math **~** raven **+** (1 **|** school), data=dataset)

#### **Covariance and correlation calculations**

The covariance between response  $\mathbf{Y}_{ij}$  and  $\mathbf{Y}_{il}$  from the same school *i* has the following form:

$$
Cov(Y_{ij}, Y_{il}) = \begin{cases} \tau_0^2 & \text{, if } j \neq l \\ \tau_0^2 + \sigma^2 & \text{, if } j = l \end{cases}
$$

Recall that  $\tau_0^2$  is the variance of the normally distributed random intercept,  $\gamma_{0i}$ , and that  $\sigma^2$  is the variance of the error term  $\epsilon_{ij}$ , also normally distributed.

Also interest, notice the *compound symmetry* of this expression. The *intraclass correlation* can now be simply derived as:

$$
Corr(Y_{ij}, Y_{il}) = \frac{\tau_0^2}{\tau_0^2 + \sigma^2} \quad , \ \ j \neq l.
$$

We can retrieve these values from the summary of our fit: **summary**(fitRI2)

```
## Linear mixed model fit by REML ['lmerMod']
## Formula: math ~ raven + (1 | school)
## Data: dataset
##
## REML criterion at convergence: 6856.9
##
## Scaled residuals:
## Min 1Q Median 3Q Max
## -4.2705 -0.4725 -0.0045 0.4603 4.4890
##
## Random effects:
## Groups Name Variance Std.Dev.
## school (Intercept) 4.002 2.001
## Residual 20.711 4.551
## Number of obs: 1154, groups: school, 49
##
## Fixed effects:
## Estimate Std. Error t value
## (Intercept) 0.03840 0.32071 0.120
## raven 0.20682 0.02418 8.554
##
## Correlation of Fixed Effects:
## (Intr)
## raven -0.004
```
For our specific model fit we have  $\hat{\tau}_0^2 = 4.002$  and  $\hat{\sigma}^2 = 20.711$ . Inserting this into the correlation formula yields  $Corr(Y_{ij}, Y_{il}) \approx 0.162$ . Such a correlation calculation will *always* yield a positive correlation, due to model assumptions.

In this case we observe a somewhat weak positive correlation, but not necessarily insignificant. There is good reason to believe that if one student performs well at a school, others will do as well, and vice versa. This can be explained by school resources, social climate, knowledge sharing, and a multitude of other factors.

#### **Random intercept parameter prediction**

The formula for  $\gamma_{0i}$  in the random intercept model is

$$
\hat{\gamma}_{0i} = \frac{n_i \hat{\tau}_0^2}{\hat{\sigma}^2 + n_i \hat{\tau}_0^2} e_i,
$$

*ei* is here the **average residual** of the predictions rendered by the *systematic effects* of the model (for school *i*):

$$
e_i := \frac{1}{n_i} \sum_{j=1}^{n_i} (Y_{ij} - \mathbf{x}_{ij}^T \hat{\boldsymbol{\beta}}).
$$

We can interpret the formula for  $\gamma_{0i}$  as a *weighted sum* between the conditional expectation 0 and the average residual *e<sup>i</sup>* , the weight being:

$$
\frac{n_i \hat{\tau}_0^2}{\hat{\sigma}^2 + n_i \hat{\tau}_0^2}
$$

Some notes regarding the weighting:

- $n_i \hat{\tau}_0^2$  is the predicted intraclass covariance weighted by the number of observations in that class. The more observations, the greater credence can be given to the predicted correlation.
- $\hat{\sigma}^2$  is the variance observed in the entire population. If this value is large, it is difficult to distinguish genuine large correlations from random effects arising from large variance.
- The weighting therefore represents the intraclass covariance as a fraction of the population variance.
- If  $\hat{\sigma}^2$  grows large compared to  $n_i \hat{\tau}_0^2$ , population variance dominates intraclass correlation. There is therefore good reason to believe that the intercept should not be set too hight for the class, and the weight approaches 0.
- Oppositely, the weight approaches 1 if intraclass correlation dominates. The intercept is therefore set to the average of the residuals, since all of them can be explained by a normal distribution around the class' intercept.

# **Visual analysis**

Now we will use the ggplot2 R-package in order to inspect model fit and if the model's assumptions are satisfied or not.

# **QQ-plot of random intercepts**

We start of by using the plot model function from the sjPlot package in order to check model assumptions.

```
library(ggplot2)
library(sjPlot)
library(ggpubr)
gg1 <- plot_model(fitRI2, type = "diag", prnt.plot = FALSE, geom.size = 1)
gg1[[2]]$school + ggtitle("QQ-plot of random intercepts")
```
# QQ−plot of random intercepts

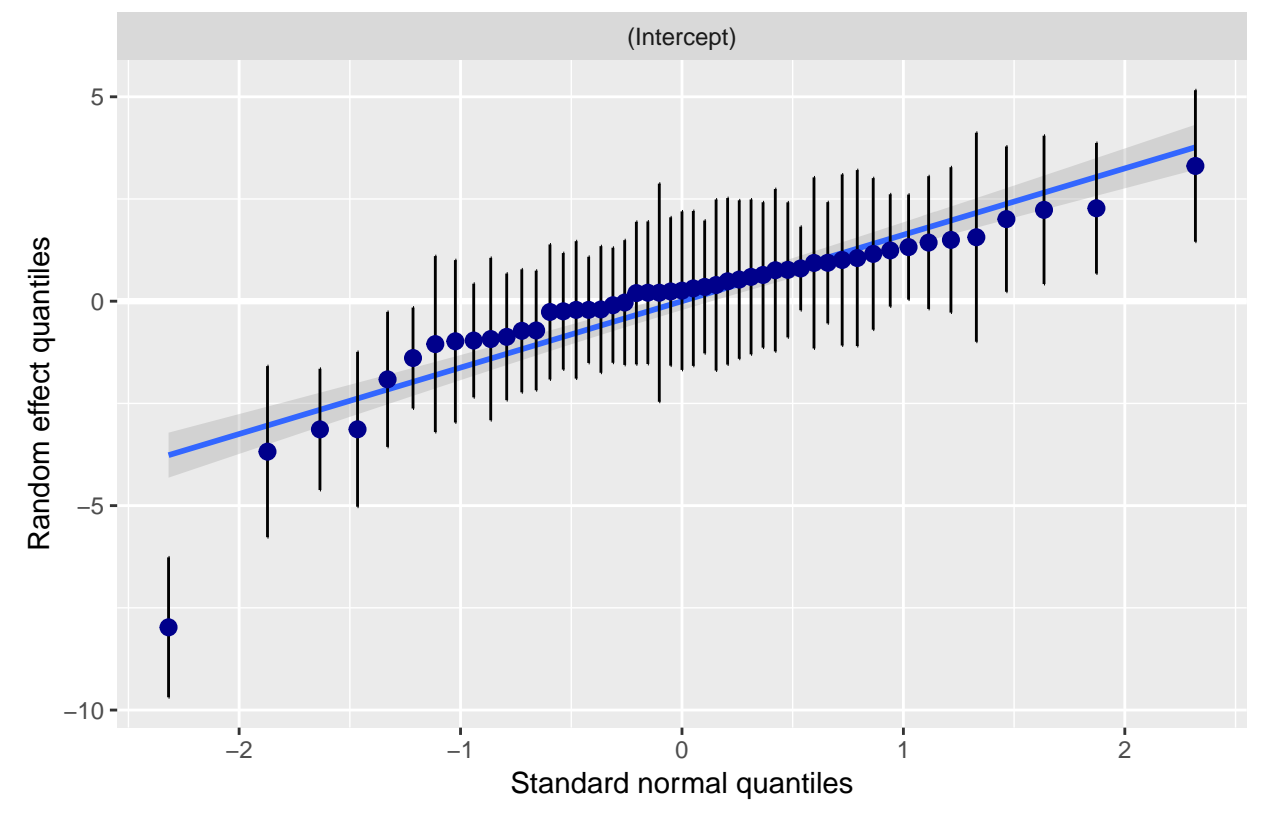

This plot QQ-plot can be used to check if the assumption of normal distribution of the random intercept is satisfied. We expect these data points to lie along the same line, and taking the confidence intervals into account, all of the intercepts besides the left outlier does. All over, this can be considered to satisfy our normal distribution assumption.

#### **Sorted random intercepts plot**

Now we plot the *random effects* of the model, i.e. the random intercepts of each school, sorted by intercept value.

```
gg2 <- plot_model(fitRI2, type = "re", sort.est = "(Intercept)", y.offset = 0.4, dot.size = 1.5) +
 theme(axis.text.y = element_blank(), axis.ticks.y = element_blank()) +
 labs(title = "Random intercept (RI)", x = "school", y = "math")
gg2
```
# Random intercept (RI)

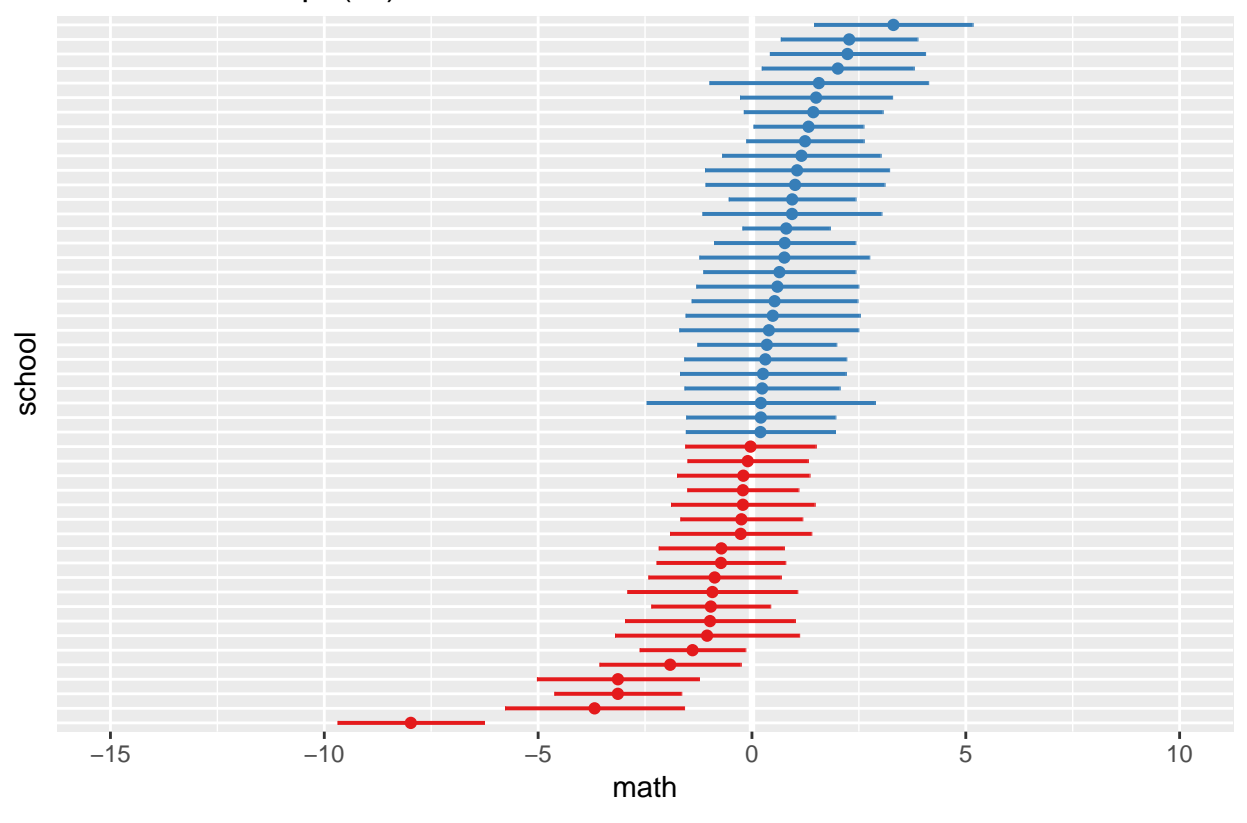

Here we expect a normal distribution with mean zero. With other words, most of the intercepts should be clustered around 0, and should be distributed symmetrically around 0. Again, this seems to be somewhat satisfied, with a close to 50/50 split of negative and positive intercepts.

#### **Density plot of random intercept**

Now we plot a density plot of the predicted values  $\hat{\gamma}_{0i}$ . We compare this observed density plot with the theoretical asymptotic density of  $\gamma_{0i}$  using the dnorm function. Here we use  $\hat{\tau}_0$  for the standard deviation of the theoretical density.

```
gg3 <- ggplot(data = data.frame(x = ranef(fitRI2)$school[[1]]), aes(x = x)) +
  geom_density() +
  \texttt{labels}(x = "math", y = "density", title = "Density of RI") +
```

```
stat_function(
      fun = dnorm,
      args = list(mean = 0, sd = attr(VarCorr(fitRI2)$school, "stddev")),
      col = "red",)
gg3
```
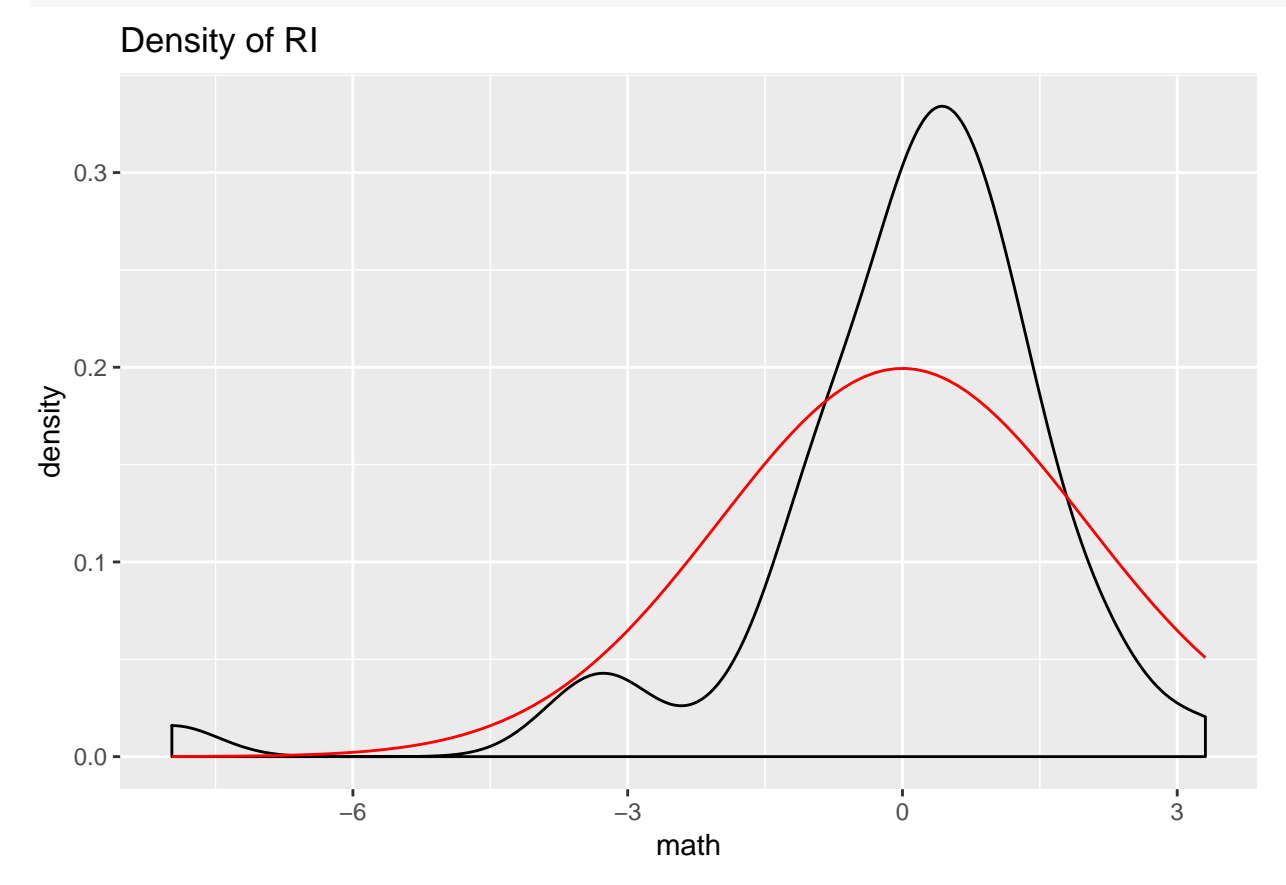

Although the observations seem to form a bell curve, as expected, we all observe minor negative skew in the predicted slopes. With other words, we observe a bit too many schools that perform quite badly.

Small note: [research](https://arxiv.org/abs/cond-mat/0301523) on high schools in Brazil have observed a long tail power law to be applicable for the distribution of high school performance.

#### **Residuals plotted against fitted values**

Now we plot the residual values against the fitted values:

```
df <- data.frame(fitted = fitted(fitRI2), resid = residuals(fitRI2, scaled = TRUE))
gg4 <- ggplot(df, aes(fitted,resid)) +
 geom_point(pch = 21) +
  geom_hline(yintercept = 0, linetype = "dashed") +
 geom_smooth(se = FALSE, col = "red", size = 0.5, method = "loess") +
 labs(x = "Fitted values", y = "Residuals", title = "Residuals vs Fitted values")
gg4
```
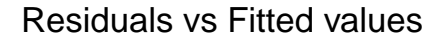

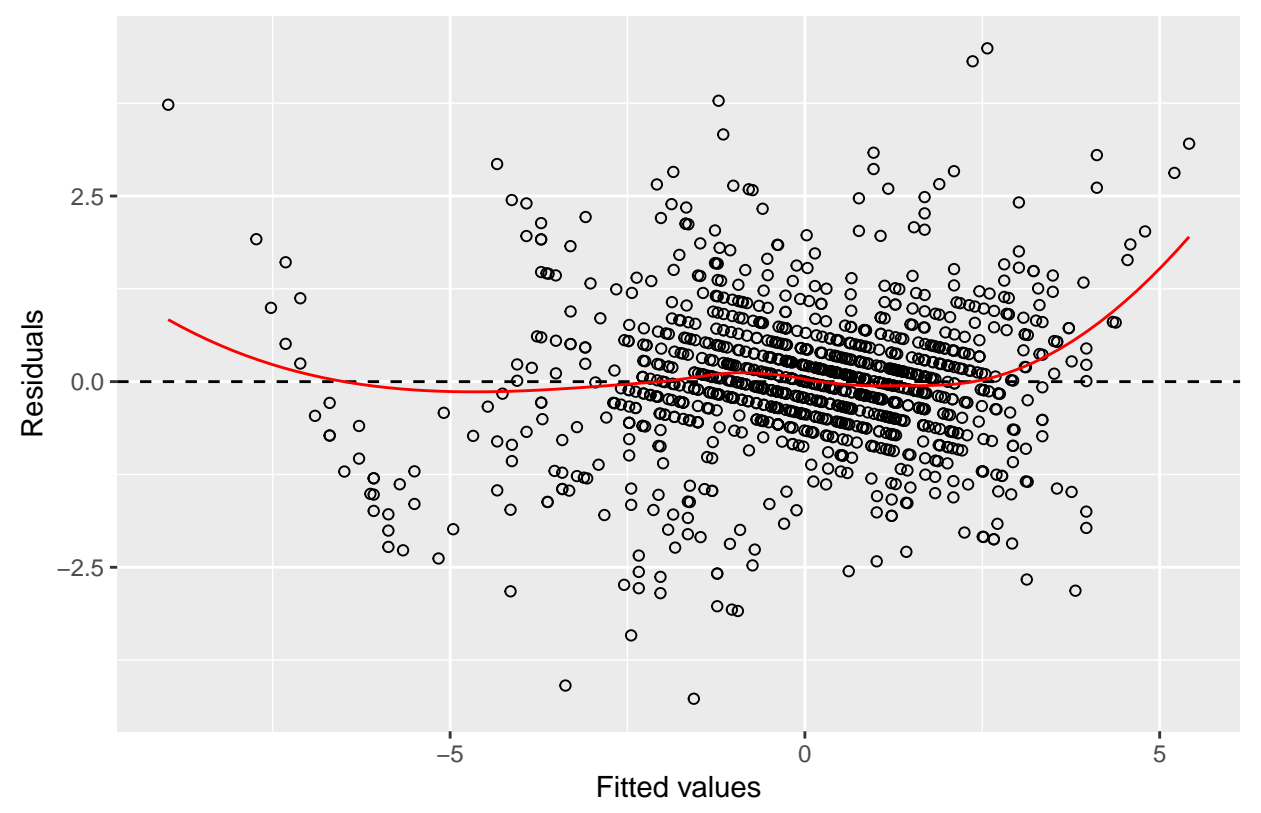

We have made the classical distributional assumption that the error terms  $\varepsilon_i$  are identically and independently distributed with mean 0 and common variance  $\sigma^2$ . We should therefore observe no discernible trend wrt. the fitted values. Here we use the (standardized) *residuals* as estimators for the *error* terms, and check this assumption.

Luckily, the residuals seem to be symmetrically distributed around 0 and no clear trend is visible.

# **QQ-plot of standardized residuals**

In order to check the *normality* of the residuals, instead of only independence and mean 0 as in the previous plot, we now render a QQ-plot of the standardized residuals.

```
gg5 <- ggplot(df, aes(sample=resid)) +
  stat_qq(pch = 19) +
  geom_abline(intercept = 0, slope = 1, linetype = "dotted") +
  labs(x = "Theoretical quantiles", y = "Standardized residuals", title = "Normal Q-Q")
gg5
```
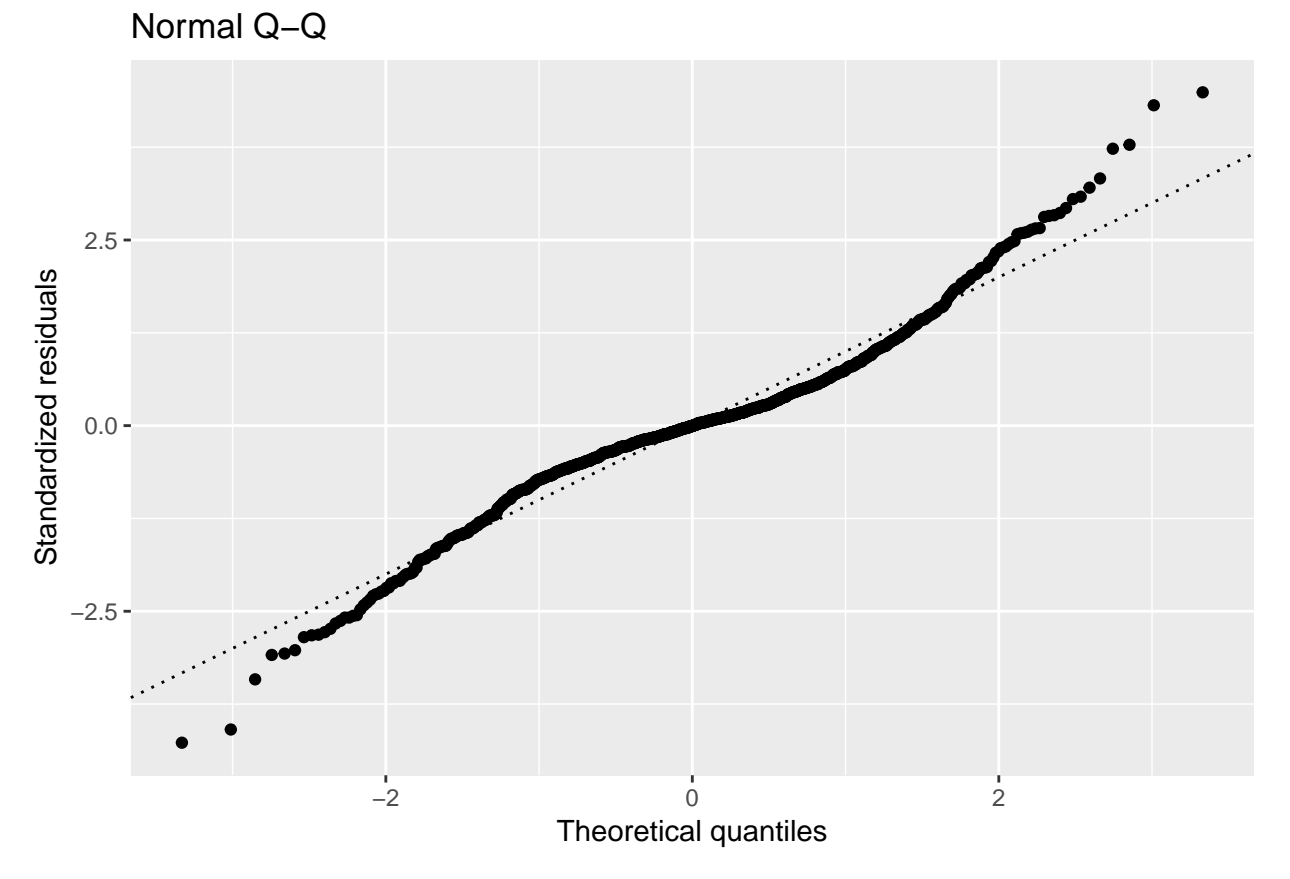

Arguably, the residuals portray normal (as in distribution) behaviour, and we are relatively confident in our assumption of  $\varepsilon_i \sim N(0, \sigma^2)$ .

# **Visualizing the predicted random intercepts**

We now plot the regression curves for every single school.

```
df <- data.frame(
  x = rep(range(dataset$raven), each = 49),
  y = coef(fitRI2)$school[,1] + coef(fitRI2)$school[,2] * rep(range(dataset$raven), each = 49),
  School = factor(rep(c(1:42, 44:50), times = 2))
)
ggplot(df, aes(x = x, y = y, col = School)) +geom_line() +
  geom_hline(yintercept=0, linetype='solid', color='grey') +
  geom_vline(xintercept=0, linetype='solid', color='green') +
  labs(x = "raven score", y = "math scores")
```
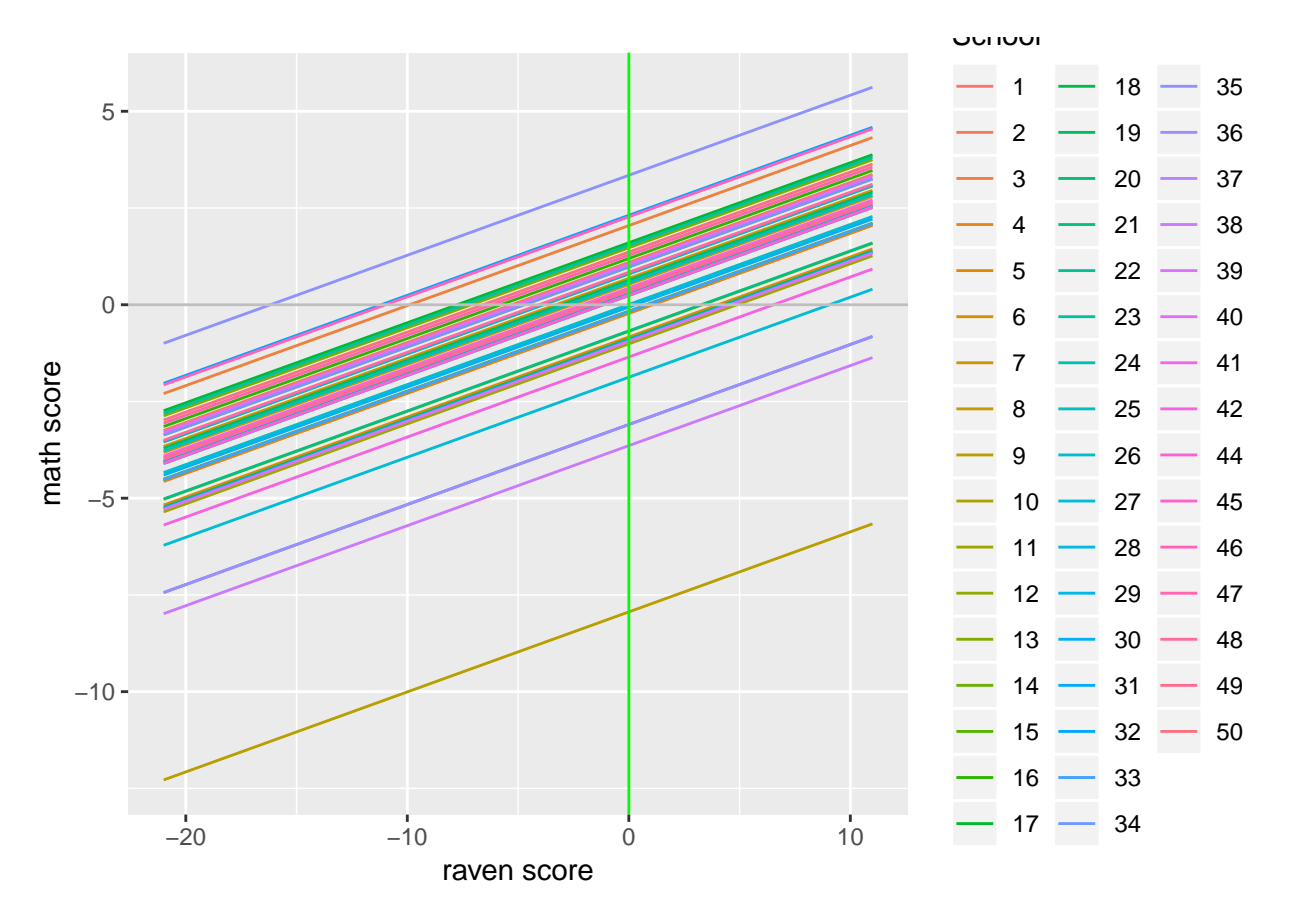

These lines represent the model predictions split by school, depending on the raven score of the student.

As you can see, all the schools have identical slopes but different intercepts, as expected for a random intercept model.

The green slice representing  $raven = 0$  shows the intercept values for each school, and it is these values that have been discussed thoroughly in previous plots. You could therefore argue that this plot is somewhat redundant, but it offers a clear picture of all of the 49 "sub-models", one for each school.

Again, the intercepts seem to be relatively symmetric around 0, and the badly performing school clearly appears as an outlier in this plot.

# **d) Expanding the model**

#### **Adding social status of father as a fixed effect**

We now include the social status of the father of the students as a *fixed effect*, and compare this expanded model with the previous "sub-model".

fitRI3 <- **lmer**(math **~** raven **+** social **+** (1 **|** school), data = dataset) **anova**(fitRI2, fitRI3)

## refitting model(s) with ML (instead of REML)

```
## Data: dataset
## Models:
## fitRI2: math ~ raven + (1 | school)
## fitRI3: math \sim raven + social + (1 | school)
```

```
## Df AIC BIC logLik deviance Chisq Chi Df Pr(>Chisq)
## fitRI2 4 6858.9 6879.1 -3425.4 6850.9
## fitRI3 7 6856.8 6892.1 -3421.4 6842.8 8.1175 3 0.04364 *
## ---
## Signif. codes: 0 '***' 0.001 '**' 0.01 '*' 0.05 '.' 0.1 ' ' 1
```
*Note:* Observe that anova reports *"refitting model(s) with ML (instead of REML)"* when invoked with lmer fitted mixed effects models. The reason for this is that lmer uses the **restricted maximum likelihood** method to determine the model parameters instead of the classical **maximum likelihood** method. REML is used because it is *less* downwards biased than ML. The problem with REML is that two different covariate structures will result in different mean structures. This causes the log-likelihoods to be based on *different* observations, and the assumptions of ANOVA are therefore not applicable anymore. This is "solved" by refitting the models with the ML method instead, before comparing them with ANOVA analysis.

The addition of social status to the model seems not to have a great impact on the log-likelihood of the model fit. The BIC and AIC heuristics also seem to disagree on which model to choose in this case, with the model fitRI2 yielding the smallest BIC and fitRI3 yielding the smallest AIC. This is no big surprise, since the BIC penalizes more for higher complexity. Since the AIC and BIC don't lead to any obvious preference, we would opt for the simpler model in order to prevent overfitting. This is an opinion loosely held, though.

#### **Adding a random slope to the model**

We now add a *random slope* for the raven score at each school, in addition to the random intercept to the model,

#### **Formulae for random intercept and slope**

The cluster specific formula for the random intercept and slope model is as follows:

$$
\mathbf{Y}_i = \mathbf{X}_i \boldsymbol{\beta} + \mathbf{U}_i \gamma_i + \varepsilon_i
$$

Written more explicitly for our model:

 $\mathbf{Y}_i = \mathbf{1} \beta_{\text{intercept}} + x_{i, \text{ raven}} \beta_{\text{raven}} + \mathbf{1} \gamma_{i0} + x_{i, \text{ raven}} \gamma_{i, \text{raven}} + \varepsilon_i$ 

#### **Fitting the new model**

We can now fit this new model and print a summary.

```
fitRIS <- lmer(math ~ raven + (1 + raven | school), data = dataset)
summary(fitRIS)
```

```
## Linear mixed model fit by REML ['lmerMod']
## Formula: math \sim raven + (1 + raven | school)
## Data: dataset
##
## REML criterion at convergence: 4537.6
##
## Scaled residuals:
## Min 1Q Median 3Q Max
## -2.87462 -0.66206 -0.03913 0.65818 3.09716
##
## Random effects:
## Groups Name Variance Std.Dev. Corr
```

```
## school (Intercept) 0.5519 0.7429
## raven 0.7293 0.8540 -0.40
## Residual 2.2094 1.4864
## Number of obs: 1154, groups: school, 49
##
## Fixed effects:
## Estimate Std. Error t value
## (Intercept) 0.2603 0.1183 2.200
## raven 0.2498 0.1223 2.042
##
## Correlation of Fixed Effects:
## (Intr)
## raven -0.356
```
The estimated variance of this random slope, 0*.*7293, is quite a lot more than we expected. Schools vary drastically when it comes to the ability to transfer students capabilities in the raven test over to the math test, according to our model.

## **Visualizing sub-models for each school**

These different slopes and intercept for each school in this new model can be visualized as follows:

```
df <- data.frame(
 x = rep(range(dataset$raven), each = 49),
 y = coef(fitRIS)$school[,1] + coef(fitRIS)$school[,2] * rep(range(dataset$raven), each = 49),
 School = factor(rep(c(1:42, 44:50), times = 2))
)
gg1 <- ggplot(df, aes(x = x, y = y, col = School)) +
 geom_line()
gg1
```
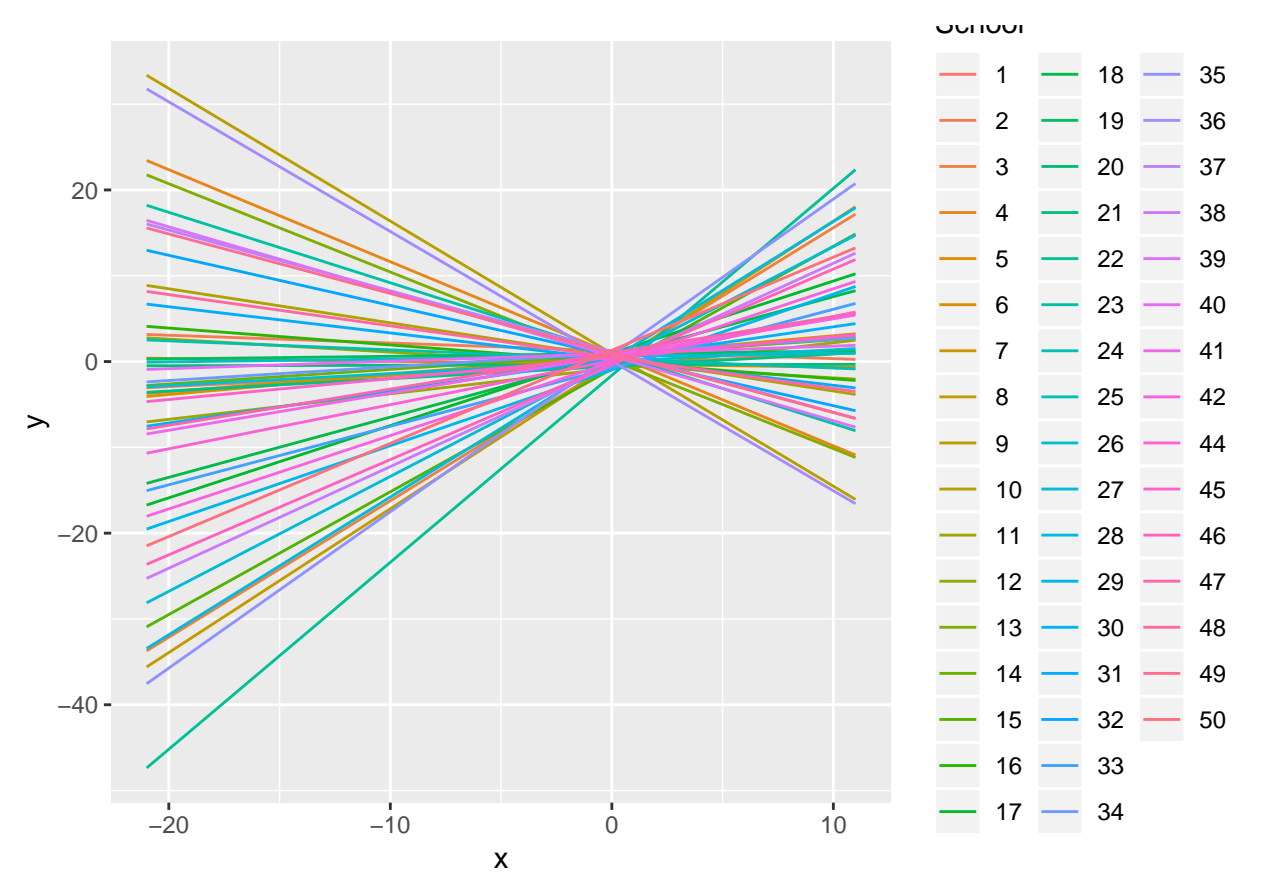

The variance of the intercepts have been greatly reduced, and much of the differences between schools are now attributed to different slopes instead.

#### **Visualizing distribution of random intercepts and slopes**

We can also visualize the values for the predicted intercepts and slopes of this mixed effects model:

```
gg2 <- plot_model(fitRIS, type = "re", sort.est = "(Intercept)", y.offset = 0.4, dot.size = 1.5) +
  theme(axis.text.y = element_blank(), axis.ticks.y = element_blank()) +
  labs(title = "Random intercept (RI)")
gg2
```
Random intercept (RI)

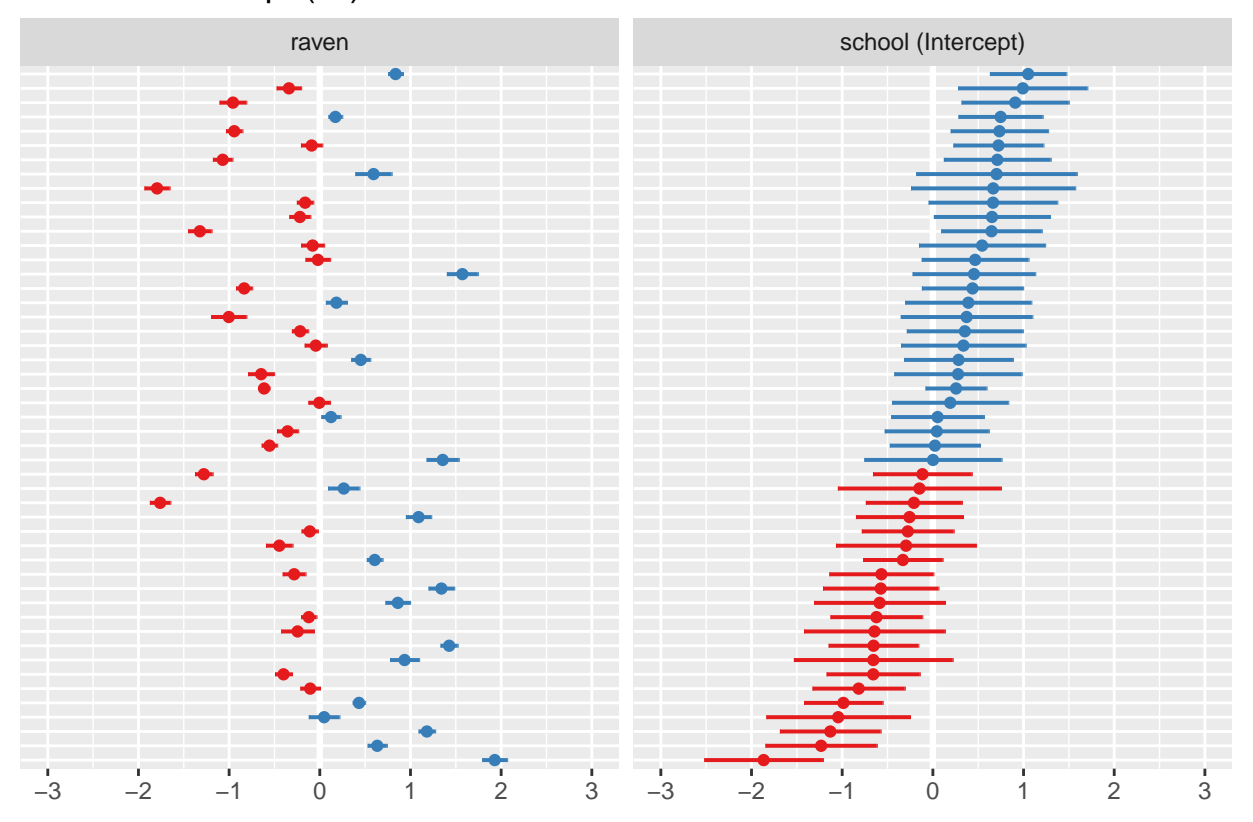

Again, we observe relative symmetric distribution around 0 for both prediction types, as assumed.

# **e) Modelling probability to fail in maths**

Let's say that we now want to model the *probability* for a student to fail maths. A *linear* mixed effect model is not suited for this task, since the linear model predicts specific numerical scores on the real number interval [−∞*,* ∞].

We are now interested in predicting a *probability* ranging from 0 to 1 instead. A more fitting *random component* for such a model would therefore be

$$
y_{ij} \sim \text{Bin}(1, \pi_{ij}),
$$

i.e. a binomial distribution with probability  $1 - \pi_{ij}$  to fail in maths. This requires us to fit a *generalized* linear mixed effect model, where we pre-process the math score such that it is dichotomized based on the failing grade cut-off:

$$
y_{ij} = \begin{cases} 0, \text{ if failing score} \\ 1, \text{ else} \end{cases}
$$

In order to introduce a random school intercept into the model, we choose a fitting link function  $g(\pi_{ij})$ , for example the logit link function, such that:

$$
g(\pi_{ij}) = \mathbf{X}_{ij}\beta + \gamma_{0i}
$$

With  $\gamma_{0i}$  having the same properties as explained before.

Such a model is not without its intrinsic difficulties, though. One of the main problems is the derivation of a *marginal* probability distribution for the model

$$
f(y_{ij}) = \int_{\gamma_i} f(y_{ij}|\gamma_i) f(\gamma_i) d\gamma_i.
$$

The integral of an integrand consisting of the product of a binomial *and* a normal distribution is not known to us, and thus we face analytical difficulties. Other numerical techniques are required, and is out of scope for this course.